## $\square$ ュース LION Tab

ニュースを表示することができます。 為替に関するニュースがリアルタイムで配信されます。

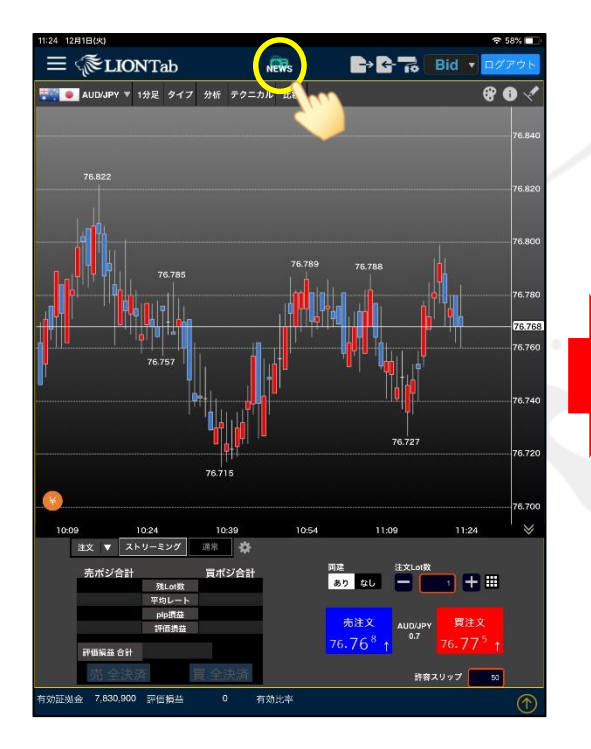

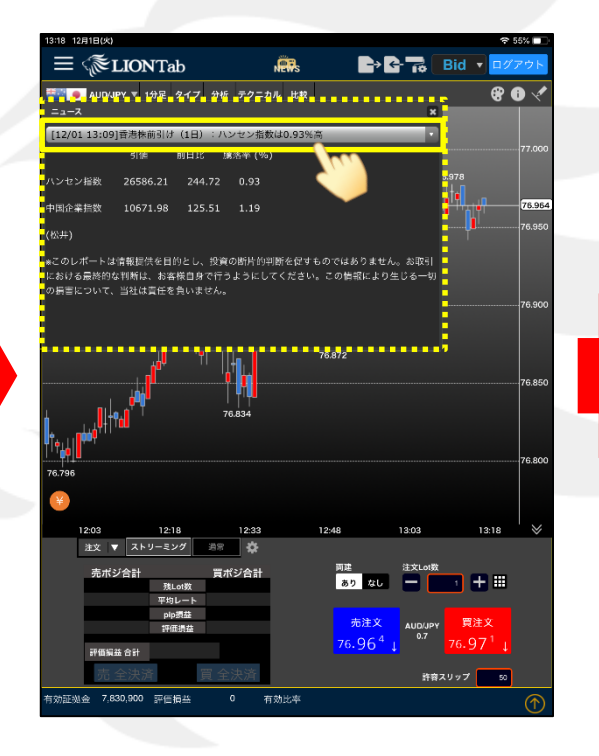

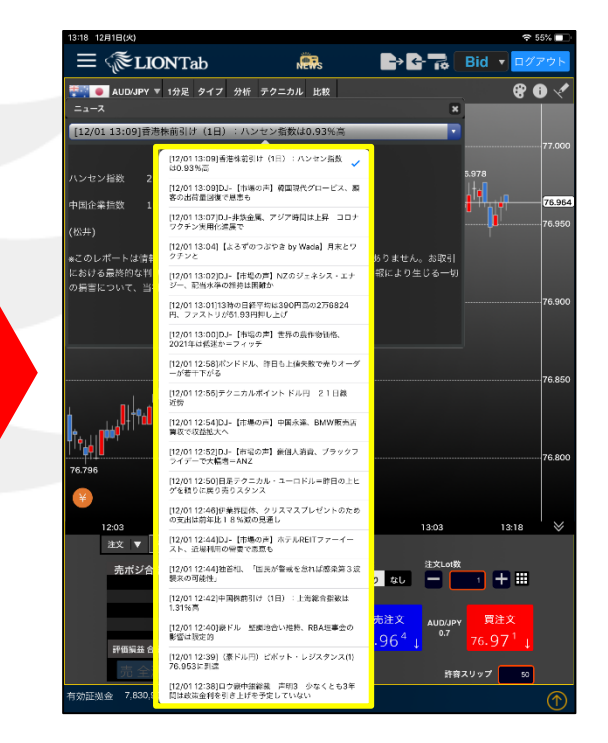

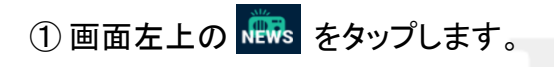

■ 2 ニュースが表示されました。 画面上部のヘッドラインをタップします。 ③ ニュース一覧が表示されました。 ヘッドラインをタップすると 詳細が表示されます。